IB111 Práce se soubory Správa paměti

### Práce se soubory v Pythonu

- Soubor musíme "otevřít"
- Poté s ním pracujeme
	- Čteme a/nebo zapisujeme
- Nakonec musíme soubor "zavřít"

```
\gg f = open('/tmp/workfile', 'w')
\gg print f
<open file '/tmp/workfile', mode 'w' at 80a0960>
```

```
\gg f.write('0123456789abcdef')
```
 $>>$  f.close()

## Otevírání souboru

- Příkaz open(soubor, způsob)
	- Jméno souboru
	- Způsob otevření
		- Čtení (r)
		- Zápis (w)
		- Čtení i zápis (r+)
		- Přidání dat nakonec (a)
		- Binární režim (b)

### Práce se souborem

- Čtení: read()
- Čtení jednoho řádku: readline()
- Čtení pro vytvoření *seznamu* řádků: readlines()
- Zápis: write(string)
- Zjištění aktuální pozice (offsetu) v souboru: tell()
- Přesun aktuální pozice souboru: seek()

#### Práce se soubory: příklad

```
\gg value = ('the answer', 42)
>> s = str(value)
\gg f.write(s)
```

```
\gg f = open('/tmp/workfile', 'r+')
\gg f.write('0123456789abcdef')
\gg f.seek(5) # Go to the 6th byte in the file
\gg f.read(1)
151
\gg f.seek(-3, 2) # Go to the 3rd byte before the end
>> f.read(1)
'd'
```
### Zkratka přes with

· Při použití "with" není třeba soubor explicitně zavírat

```
>>> with open('/tmp/workfile', 'r') as f:
         read data = f.read()and a string of the
>>> f.closed
True
```
# IB111 Jak se pracuje s proměnnými a pamětí v jazyce Python

### Globální a lokální proměnné

```
Příklad 1: Rozdíl mezi lokální a globální 
proměnnou
gl_a = 'neco'def priklad<sub>1</sub>():
  lc_a = 'jineho' 
  print gl_a
  print lc_a
                       >>>neco
                       jineho
priklad1() 
                       neco
print gl_a
                       Traceback (most recent call last):
                         File "C:/Documents and Settings/Administrat
print lc_aor/Plocha/priklad1.py", line 9, in <module>
                           print le a
                       NameError: name 'lc a' is not defined
                       >>>
```
Příklad 2: Jak nelze nastavit globální proměnnnou…

 $a = 'neco'$ 

```
def priklad2():
```

```
a = 'jineho'
```

```
print 'Uvnitr funkce je hodnota a: ', a
```

```
priklad2() 
print 'Mimo funkci je hodnota a:', a
```
 $>$   $>$   $>$ Uvnitr funkce je hodnota a: iineho Mimo funkci je hodnota a: neco ンンン

Příklad 3: Jak správně změnit globální proměnnou…

- $a = 'neco'$
- def priklad<sub>3</sub>():
	- **global** a
	- a = 'jineho'
	- **print** 'Uvnitr funkce je hodnota a: ', a

priklad<sub>3</sub>() **print** 'Mimo funkci je hodnota a:', a

```
>>>Uvnitr funkce je hodnota a: jineho
Mimo funkci je hodnota a: jineho
>>>
```
### Příklad 4: Vnořené funkce

```
def priklad4():
   vnejsi_a = 'neco' 
   def priklad4_vnitrni(): 
        vnitrni_a = 'jineho' 
        print vnejsi_a 
                               > > >neco
        print vnitrni_a 
                               iineho
                               neco
   priklad4_vnitrni() 
   print vnejsi_a 
   print vnitrni_a
```
priklad4()

```
Traceback (most recent call last);
  File "C:/Documents and Settings/Administrat
or/Plocka/priklad4.py'', line 11, in <module>
    priklad4()File "C:/Documents and Settings/Administrat
or/Plocha/priklad4.py", line 9, in priklad4
    print vnitrni a
NameError: global name 'vnitrni a' is not def
ined
ンンン
```
Příklad 5: Vnořené funkce – jak nezměníte vnější proměnnou…

#### def priklad<sub>5</sub>():

```
a = 'neco'def priklad<sub>5_vnitrni():</sub>
    a = 'jineho' 
     print a 
priklad5_vnitrni() 
print a
```
priklad5()

 $>>>$ jineho neco >>>

### Příklad 6: Vnořené funkce

```
def priklad6(): 
  priklad6.a = 'neco' 
  def priklad6_vnitrni(): 
       priklad6.a = 'jineho' 
       print priklad6.a 
                                >>>jineho
  priklad6_vnitrni() 
                                jineho
  print priklad6.a 
                                >>> print priklad6.a
                                jineho
                                シンン
```
priklad6()

#takto vlastně vzniká globální proměnná…

# Viditelnost proměnných

- Proměnné jsou viditelné v rámci bloku
- Blokem jsou:
	- Moduly
	- Funkce
	- Třídy
	- Interaktivní příkaz
- Každé využití jména (proměnné) se odkazuje na nejvnitřnější blok, který jméno obsahuje

### Příklad využití globálních proměnných

```
from Tkinter import *
root = Tk()body=0def callback(event):
    print "Kliknuto na pozici", event.x, "x", event.y
    qlobal body
    if event. x == 50 and event. y == 50:
        body+=100print "Ziskali jste bonus 100 bodu. Celkem mate:", body, "bodu."
frame = Frame (root, width=100, height=100)frame.html("<sub>4</sub>Button-1}>", callback)frame, pack()
```
 $root.mainloop()$ 

### Přiřazování proměnných

# Názvy proměnných

- Posloupnost písmen, číslic a znaků '\_'
- Nelze použít rezervovaná klíčová slova jazyka:

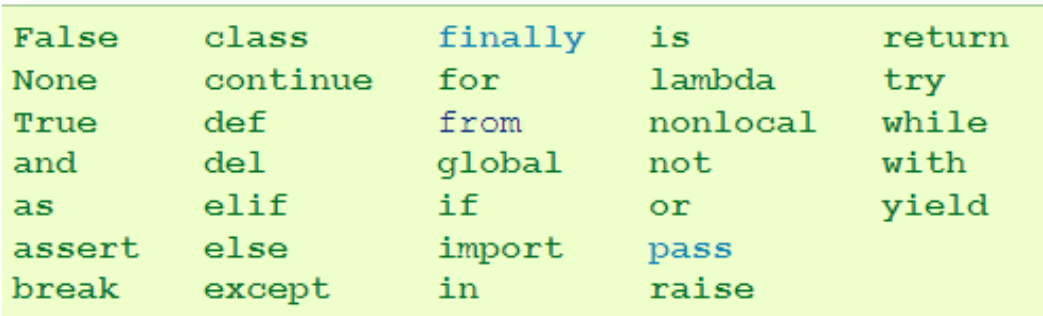

- Názvy nesmí obsahovat mezery
	- v praxi se místo mezer používá podtržítko nebo střídání velikosti písmen, např.
		- dlouhy\_nazev\_promenne
		- DlouhyNazevPromenne

### Přiřazování hodnot proměnným

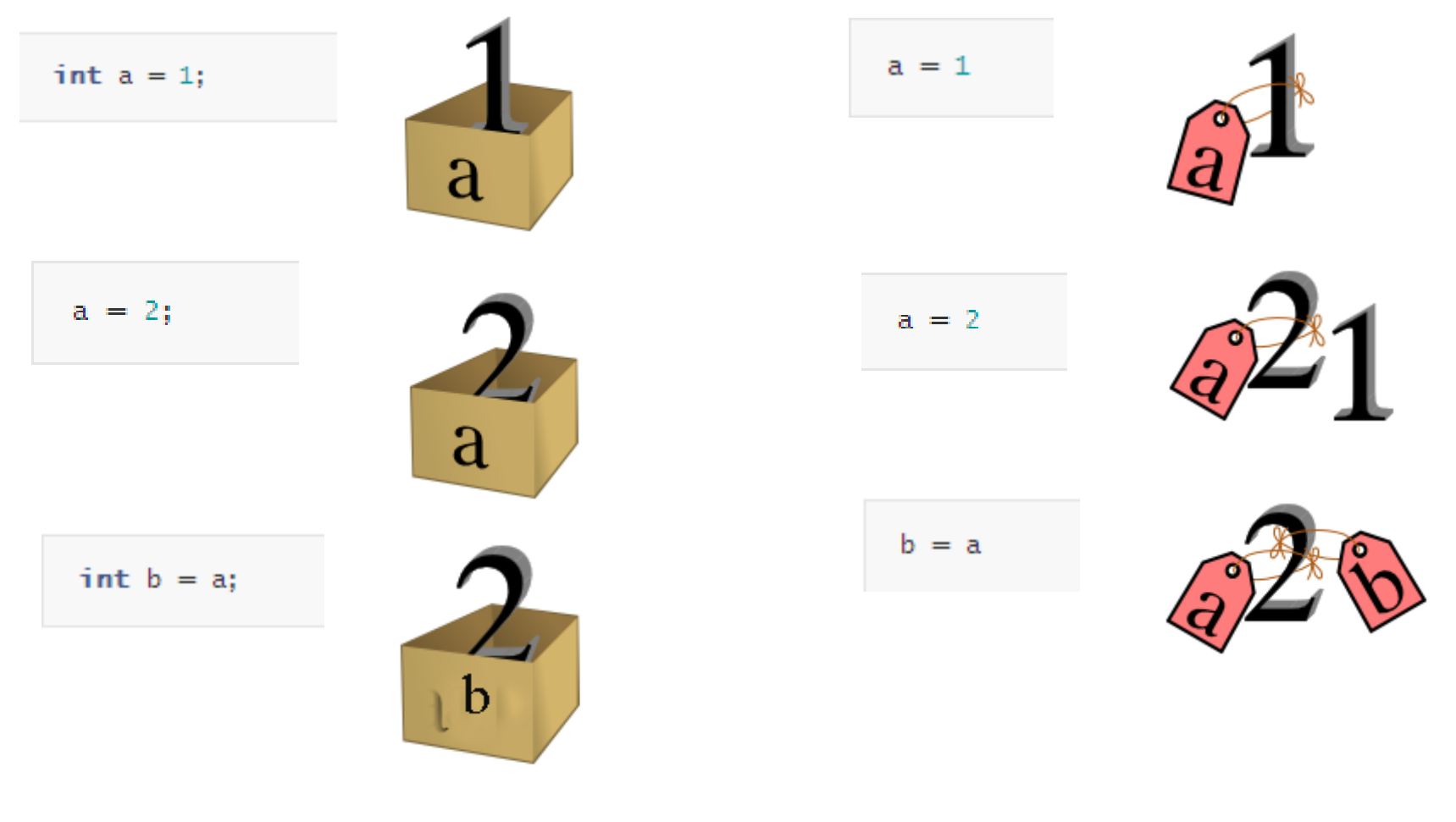

Jazyky C/C++ Jazyk Python

#### Příklad (intuitivní)

```
>>> import sys
>> a=1001
>> b=a
>> print a, b
1001 1001
>> print id(a) id(b)
13090056 13090056
>>> print sys.getrefcount(a), sys.getrefcount(b)
3<sup>-3</sup>>>> h+1>> print a, b
1001 1002
>> print id(a), id(b)
13090056 13837004
>>> print sys.getrefcount(a), sys.getrefcount(b)
2 \, 2>>>
```
#### Příklad (méně intuitivní)

```
>>> import sys
>> a=[1]
>>>h=a>> print a, b
\begin{bmatrix} 1 \\ 1 \end{bmatrix}>> print id(a), id(b)
20027712 20027712
>>> print sys.getrefcount(a), sys.getrefcount(b)
3 \quad 3>> b.append(2)
>> print a, b
[1, 2] [1, 2]>> print id(a), id(b)
20027712 20027712
>>> print sys.getrefcount(a), sys.getrefcount(b)
3 \quad 3>>>
```
## Předávání parametrů funkci

- Způsoby předávání parametrů
	- Hodnotou (call-by-value)
		- Používáno standardně například v C/C++ a Pascalu
	- Odkazem (call-by-reference)
		- popř. jménem (call-by-name) Algol/Cobol
		- Používáno standardně v Perlu
		- Možné použít i v C/C++ a Pascalu
	- Něco mezitím :-)
		- A to je případ jazyka Python

### Předávání parametrů hodnotou

- Při volání funkce se předávaný výraz vyhodnotí a ve volané funkci pak "žije vlastním životem"
- Parametr je tak vlastně lokální proměnná inicializovaná na hodnotu předanou volajícím
- Funkce tak pracuje nad svou lokální kopií hodnoty
- Funkce nemůže změnit hodnotu proměnné, předávané jako parametr, tak aby změna byla viditelná ve volající funkci

## Předávání parametrů odkazem

- Při volání se nepředává aktuální hodnota proměnné, ale pouze odkaz (ukazatel, pointer) na proměnnou
- Jakékoliv změny této proměnné uvnitř volané funkce se projeví i ve funkci volající
- Nevzniká lokální kopie proměnné, pracuje se rovnou s původní proměnnou

```
Příklad v jazyce C++
```

```
\Box void funkce (int a, int &b)
  \mathbf{r}\overline{\text{ex}} "c:\documents and settings\administra
       a++;1, b: 2b++;
                                               a F
                                              Press any key to continue
  \mathbf{\hat{y}}\Box int main()
  \mathfrak{f}int a=1;
        int b=1.
       funkce(a,b);printf("a: i, b: i \ln", a, b);
       return 0;
  \mathcal{Y}
```
## Předávání parametrů v jazyce Python

- U proměnných, které jsou nezměnitelné, se používá předávání parametrů hodnotou
	- resp. zdá se, že je použito volání odkazem, jakmile ale dojde ke změně hodnoty, jedná se o volání hodnotou
	- Řetězce, čísla, n-tice (tuples)
- V jiných případech se používá předávání odkazem
	- Funkce může měnit hodnotu parametrů a změna se tyká i volající funkce

### Příklad v Pythonu – nezměnitelné typy

```
>> def funkce(x):
         print x^{-1} (' id(x) ')'
         x+=1print x^{-1} (' id(x) ')'
```

```
"Volání hodnotou"
```

```
>> promenna=1001
>> id (promenna)
13541700
>> funkce (promenna)
1001 (13541700)
1002 (13541652)
>>>1
```
### Příklad v Pythonu – měnitelné typy

>>> def funkce1(seznam): print seznam, id (seznam) seznam=[1001, 1002] print seznam, id(seznam)

```
>>> def funkce2 (seznam) :
        print seznam, id (seznam)
        seznam+=[1001,1002]
        print seznam, id (seznam)
```

```
>> s=[1,2,3]>> s=[1,2,3]>> funkcel(s)
                                    >> funkce2 (s[:1)
[1, 2, 3] 20201344
                                    [1, 2, 3] 20200824
[1001, 1002] 20181320
                                    [1, 2, 3, 1001, 1002] 20200824
>>>>> print s
>> s=[1,2,3][1, 2, 3]>> funkce2 (s)
[1, 2, 3] 20092328
                                    >> print id(s)
[1, 2, 3, 1001, 1002] 20092328
                                    20199384
>> print s
                                    >>>[1, 2, 3, 1001, 1002]>>>>>1
```
# Správa paměti

- Automatická správa paměti
	- Garbage collection
- Python si sám sleduje využívání paměťových míst
	- Jakmile se něco přestane používat, paměť je automaticky uvolněna
- Programátor se o správu paměti nemusí moc starat – Přesto je dobré vědět, jak to funguje
- Python si sleduje počet odkazů/referencí/využití
	- Jakmile klesne na nulu, paměť uvolní

## Počet odkazů

- Zvýšení
	- Vytvoření a = 'Ahoj'
	- Vytvoření aliasu b = a
	- Předání funkci zpracuj(a)
	- Stane se součástí složeného prvku  $x = [a, 'B', 'C']$
- Snížení
	- Ukončení "scope" proměnné konec funkce
	- Smazání proměnné del a
	- Aliasu je přiřazena jiná hodnota b = 'Nazdar'
	- Odstranění ze složeného prvku x.remove(a)
	- Odstranění složeného prvku del x

#### Příklad

```
>>> import sys
>>\ a=1001>>> print sys.getrefcount(a)
\overline{z}>> b=a>>> print sys.getrefcount(a)
3.
>>> c=[a, 1]>>> print sys.getrefcount(a)
\mathbf{4}>> |
```
# Často používané hodnoty

- Často používané hodnoty Python vytváří automaticky a udržuje je stále v paměti
	- $-$  Čísla mezi -5 a +256
	- Jednotlivé znaky
	- Prázdný řetězec
- Důvodem je vyšší rychlost/výkon

```
>>> import sys
>> a=1
>>> print sys.getrefcount (a)
531
>> a=0
>>> print sys.getrefcount(a)
529
>>> a=2>>> print sys.getrefcount(a)
232
```
# Kopírování objektů

- 1. Vytvoření aliasu
	- Přímo odkazujeme na původní proměnnou
	- Příklad: b = a
- 2. Mělká kopie
	- Vytvoříme novou proměnou, ale odkazujeme původní prvky jako aliasy
	- Příklad: b=a[:]
- Hluboká kopie
	- Vytváříme kompletní kopii dat
	- Příklad: b=copy.deepcopy(a)

#### Kopírování objektů – příklad

```
>>> from copy import deepcopy
                                 >> r=[1, [2, 3, 4], 5]
                                 >> s=deepcopy(r)
                                >> s[0] = 99>> s[1][0]=88
>> a=[1,2,3]
                                >> print r, s>> b=a
                                 [1, [2, 3, 4], 5] [99, [88, 3, 4], 5]
>> b.append(0)
                                 >>>>> print a, b
[1, 2, 3, 0] [1, 2, 3, 0]>>>>>> x=[1, [0, 0, 0], 2]>>> y=x[:]
>> y[1][0]=9
>> print x, v
[1, [9, 0, 0], 2] [1, [9, 0, 0], 2]>> v[0] = 8>> print x, y[1, [9, 0, 0], 2] [8, [9, 0, 0], 2]>>>
```
#### Kopírování objektů – příklad druhý

```
a = range(5)b = [a for i in range(5)]print b
b[1][1] = 88print b
```
 $>>>$  $[0, 1, 2, 3, 4], [0, 1, 2, 3, 4], [0, 1, 2, 3, 4], [0, 1, 2, 3, 4], [0, 1, 2, 3, 4]$  $[0, 88, 2, 3, 4], [0, 88, 2, 3, 4], [0, 88, 2, 3, 4], [0, 88, 2, 3, 4], [0, 88, 2, 3, 4]$ >>>

Python Tutor

## PythonTutor

- [www.pythontutor.com](http://www.pythontutor.com/)
- Vizualizace běhu programu v pythonu
- Krokování
- Vhodné pro:
	- Pochopení práce s proměnnými/pamětí
	- Ladění programu

#### PythonTutor - ukázka

```
1 \times = [1, 2, 3]2 y = [4, 5, 6]3 \times z = y4 y = x5 \times = z6
7 x = [1, 2, 3] # a different [1, 2, 3] list!
 8 \text{ y} = \text{x}9 \times. append (4)
10 \text{ y.append}(5)z = [1, 2, 3, 4, 5] # a different list!
11.
12 \times. append (6)
13 y.append(7)14 y = "hello"
15
16
17
    def foo(lst):
        lst.append("hello")
18
        bar(lst)
19
                       Edit code
```
Step 7 of 27

Forward >

 $Last >$ 

 $<<$  First

 $\leq$  Back  $\|$ 

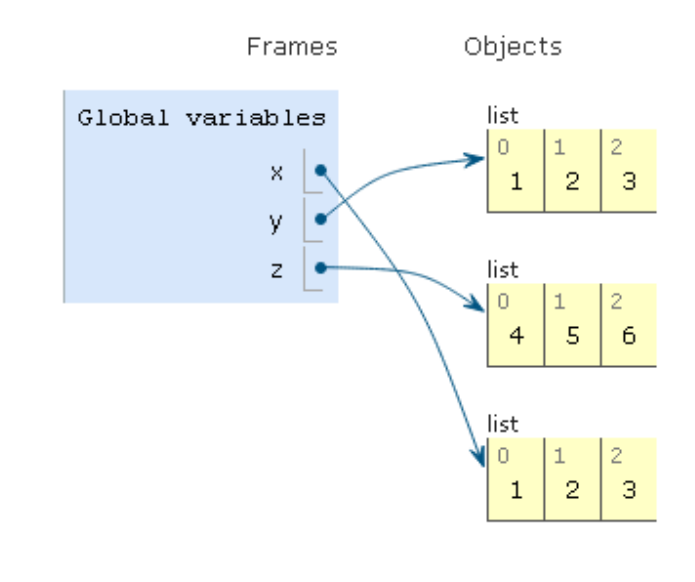